# CG com OpenGL

#### Paulo Gandra de Sousapsousa@dei.isep.ipp.pt

#### Sistemas Gráficos e Interactivos<br>titula ficosidade Freceberia de Perte Instituto Superior de Engenharia do Porto

#### Conteúdo

- $\bullet$ • O que é?
	- Exemplos
- $\bullet$  API do OpenGL
	- demos

- Desenho, iluminação, projecções, transformações, ...
- $\bullet$ Exemplos de aplicações

# Introdução ao **OpenGL**

#### Aula 1

#### Sistemas Gráficos e Interactivos<br>Apstitute Superior de Engenharia de Berte

Instituto Superior de Engenharia do Porto

Paulo Gandra de Sousa

psousa@dei.isep.ipp.pt

#### Conteúdo

- $\bullet$ **·** Introdução
- $\bullet$ Tipos de dados
- $\bullet$ Nomenclatura de funções
- $\bullet$  Esqueleto de programa
	- Actividades básicas
- $\bullet$  Esqueleto de programa usando GLUT
	- $\bullet$ Inicialização
	- **Callback de desenho**  $\bullet$
- $\bullet$ Exemplos de aplicações

## **OpenGL**

- $\bullet$ **Open <sup>G</sup>**raphics **<sup>L</sup>**ibrary
- $\bullet$  API genérica de gráficos 2D/3D
	- Apenas contém primitivas simples
	- $\bullet$  Modelos complexos construídos com base nestas primitivas
	- Independente do sistema operativo
- $\bullet$  Independente do sistema gestor de janelas

#### Uma cena: wireframe

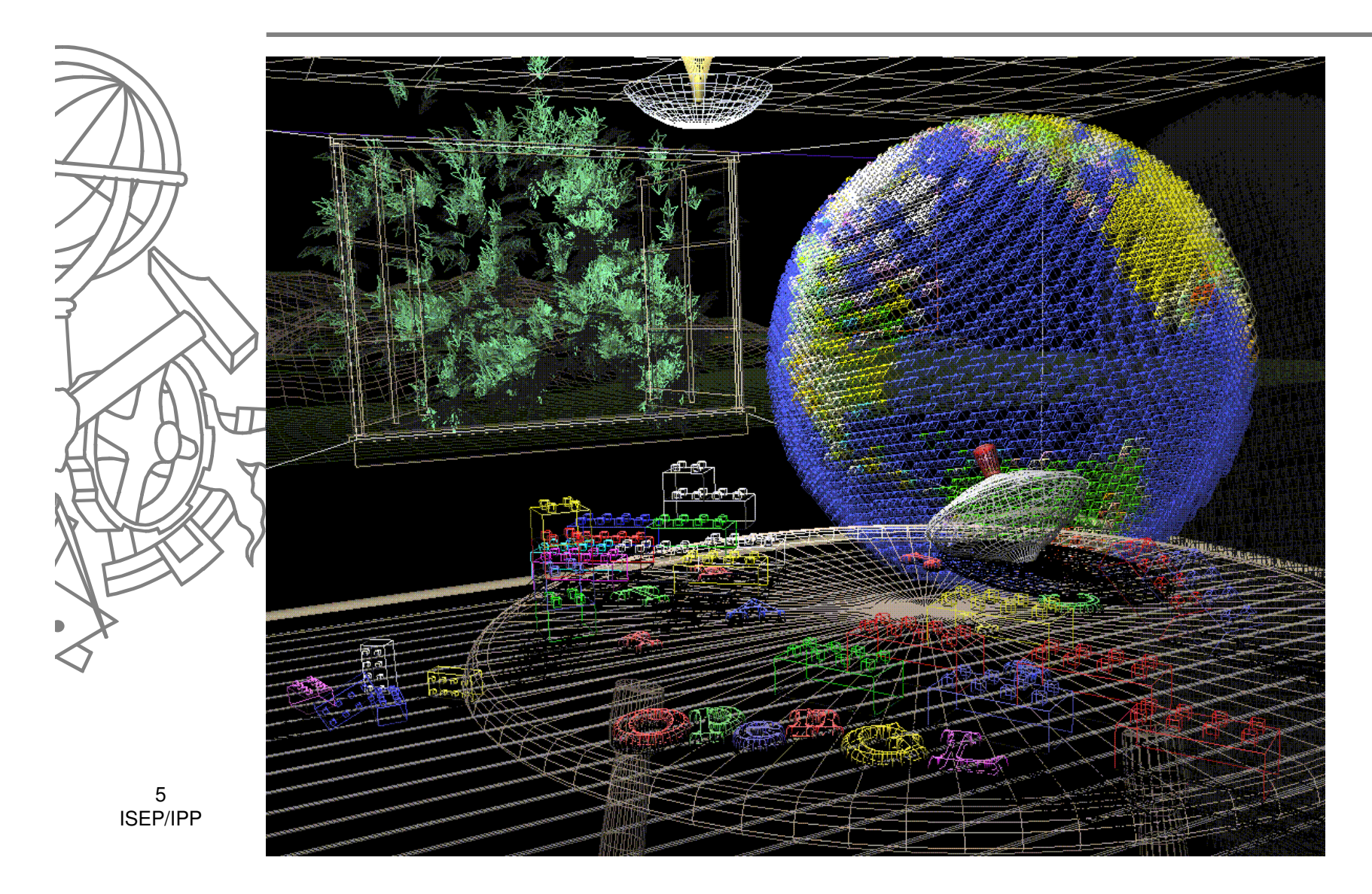

#### Sombras e iluminação

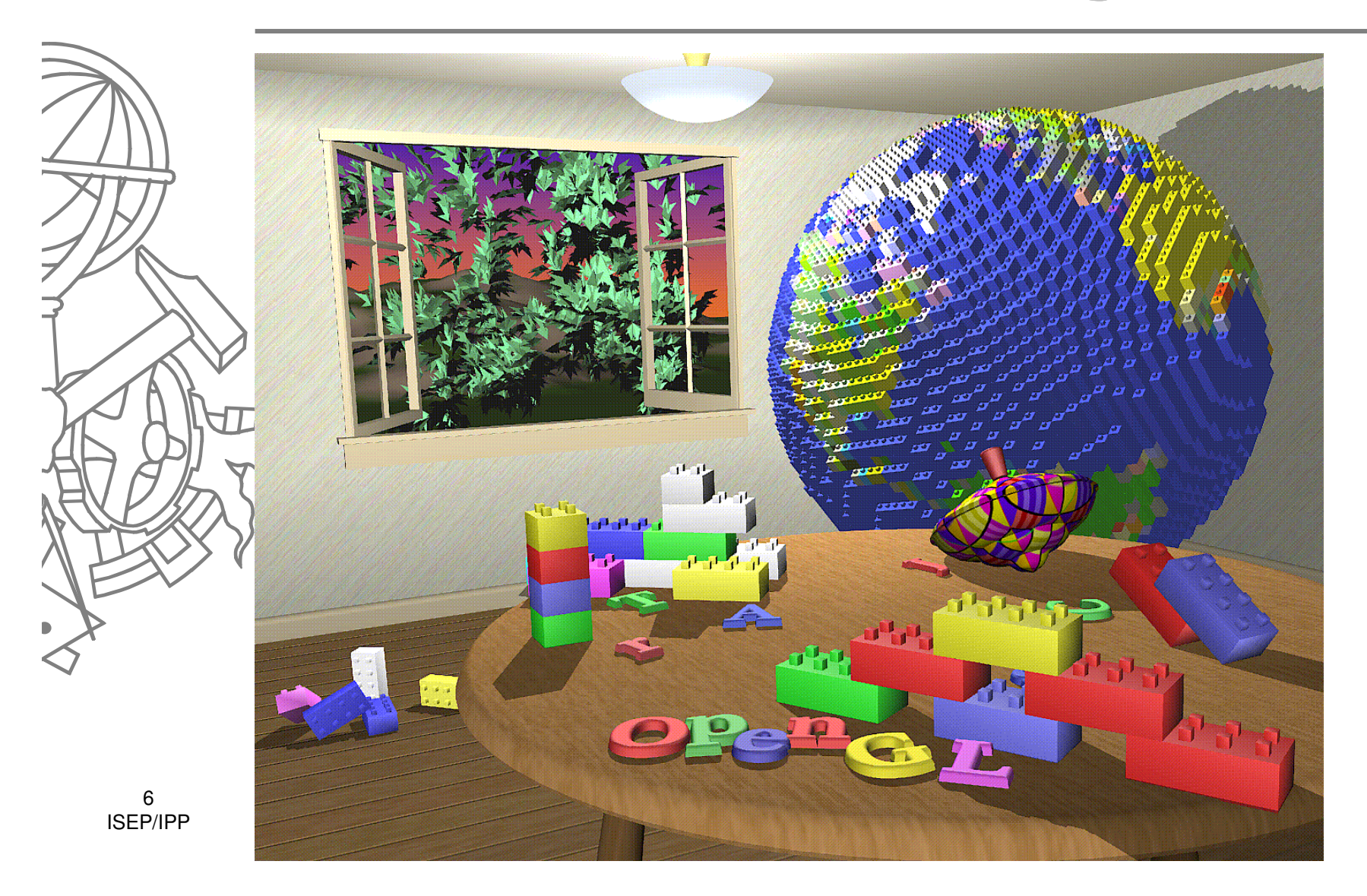

#### Pormenor

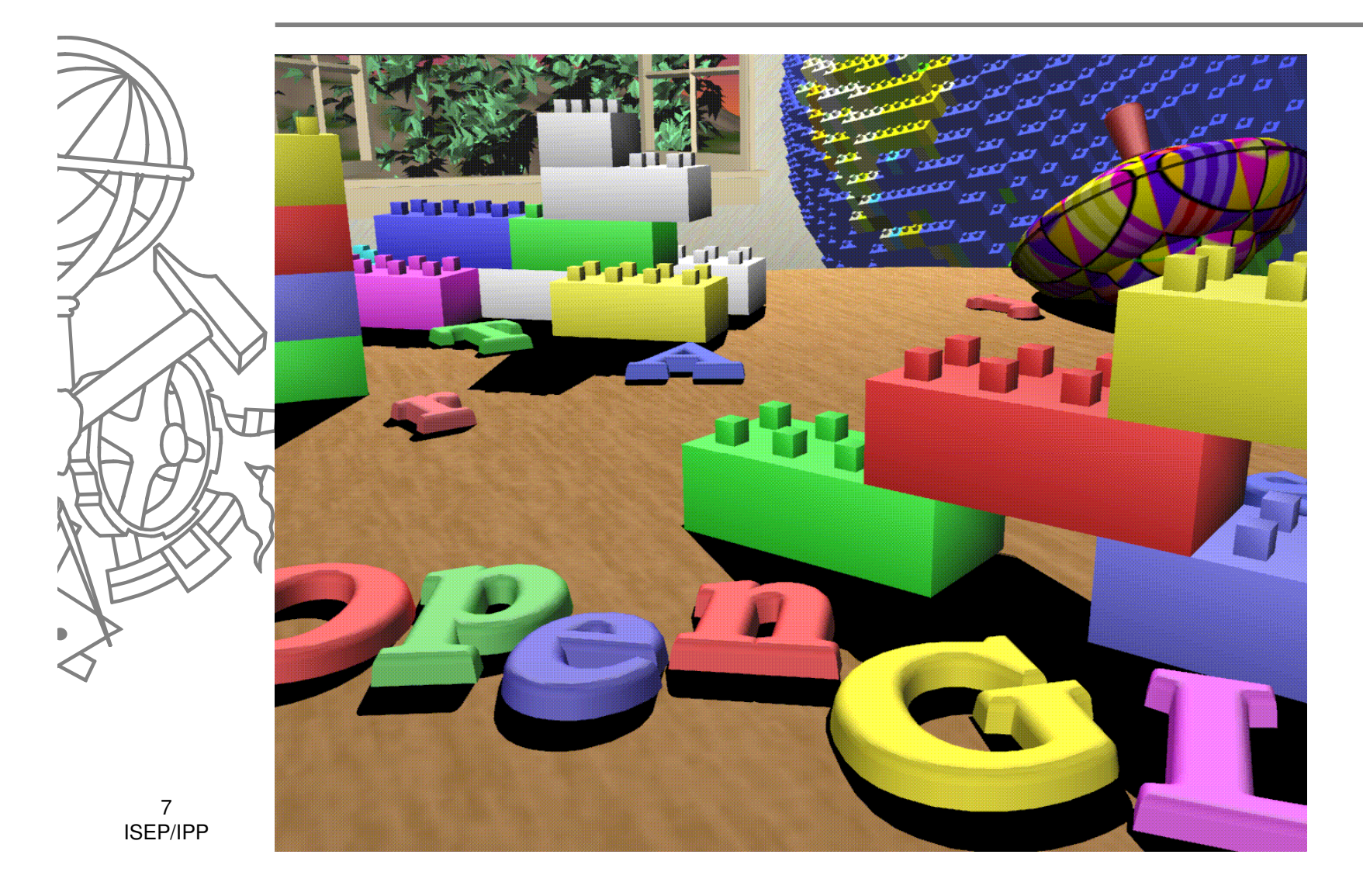

#### Efeitos ambiente

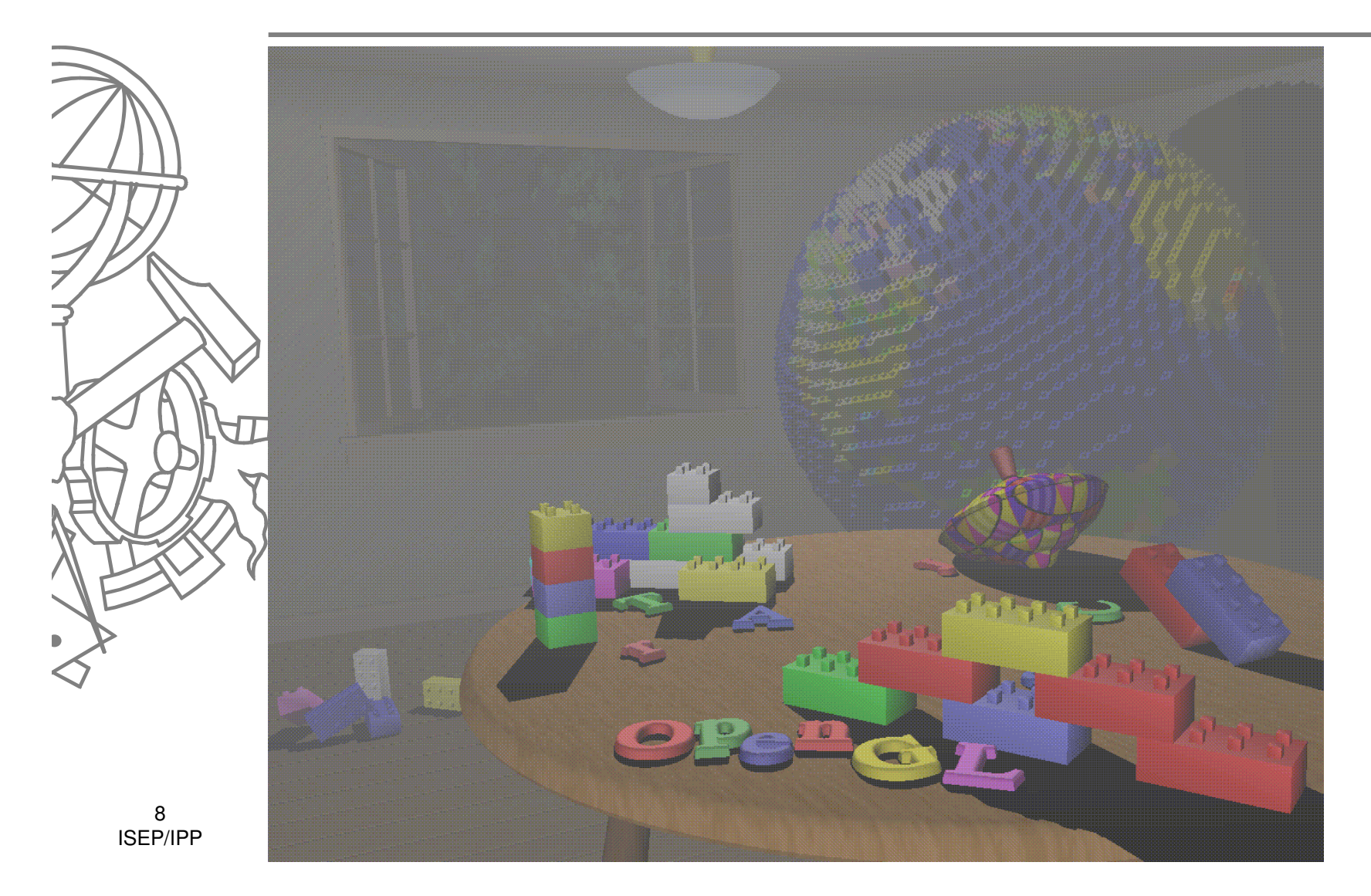

# "Bits and bytes"

• OpenGL

- GLU OpenGL Utility library
- GLUT OpenGL Utility Toolkit
	- GLX / WGL OpenGL for X-Windows/OpenGLfor Windows
- $\bullet$ Java bindings
- GlAx OpenGL ActiveX
- CsGL OpenGL for C#

#### Tipos de dados

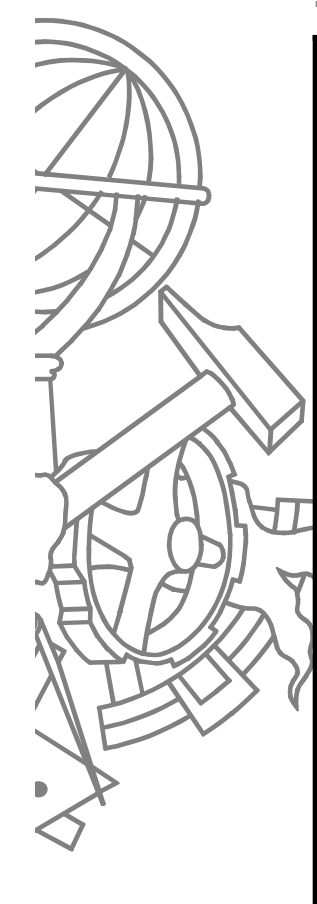

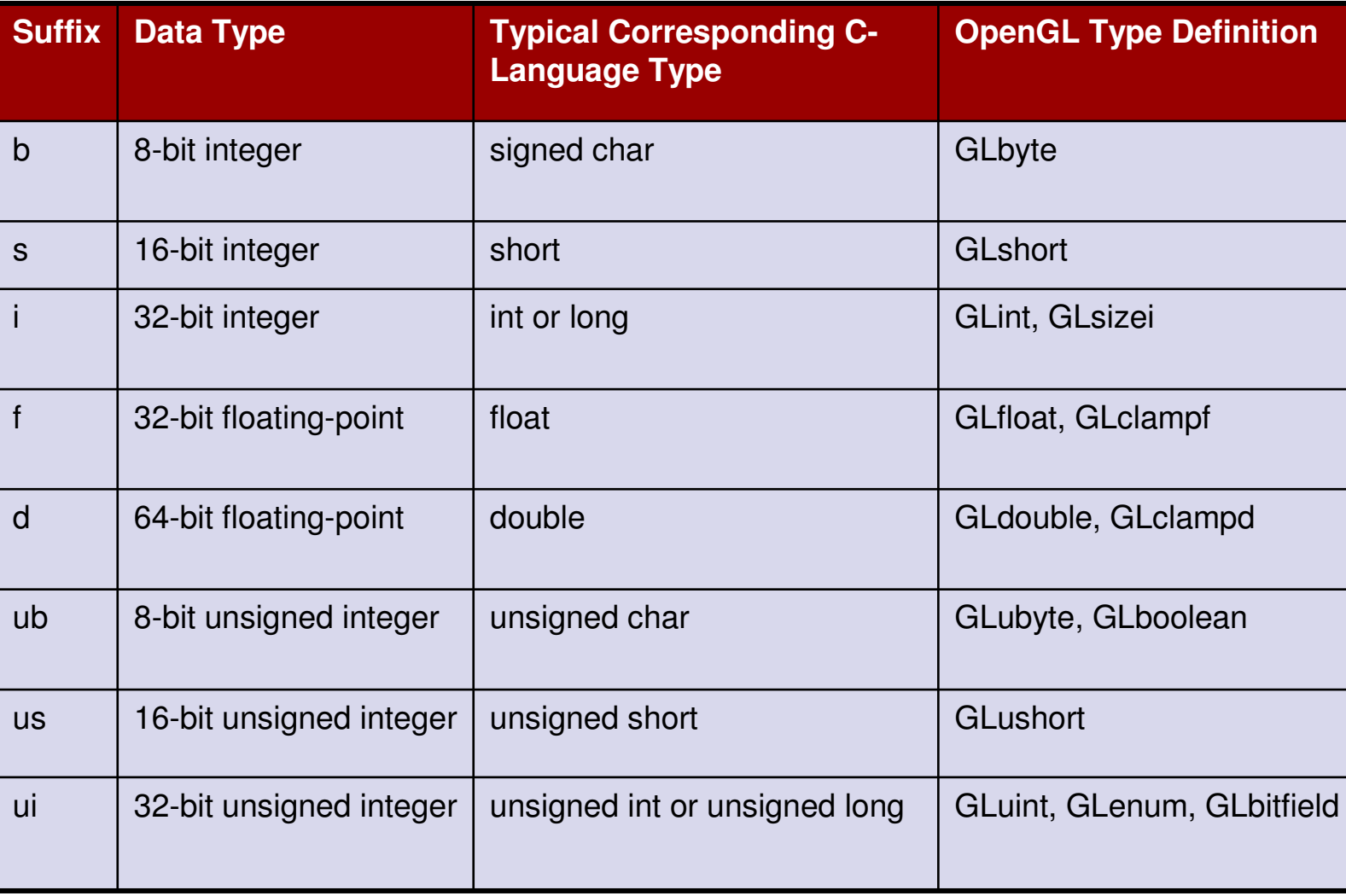

## Nomenclatura de funções

- **•** Prefixos no nome das funções
	- $\bullet$ gl
	- $\bullet$  glu
	- glut
- $\bullet$  { gl | glu | glut } FUNC [{ 1 | 2 | 3 | 4 } TYPE [ v ]]
	- $\top$ YPE := b | d | f | i | s | ub | ui | us

Exemplos:

- **gl**Color**3b**, **gl**Color**3f**, **gl**Color**4d**, **gl**Color**4dv**
- **gl**LoadMatrix**d**, **gl**LoadMatrix**<sup>f</sup>**
- **glu**LookAt
- **glut**SwapBuffers

#### Esqueleto de programa

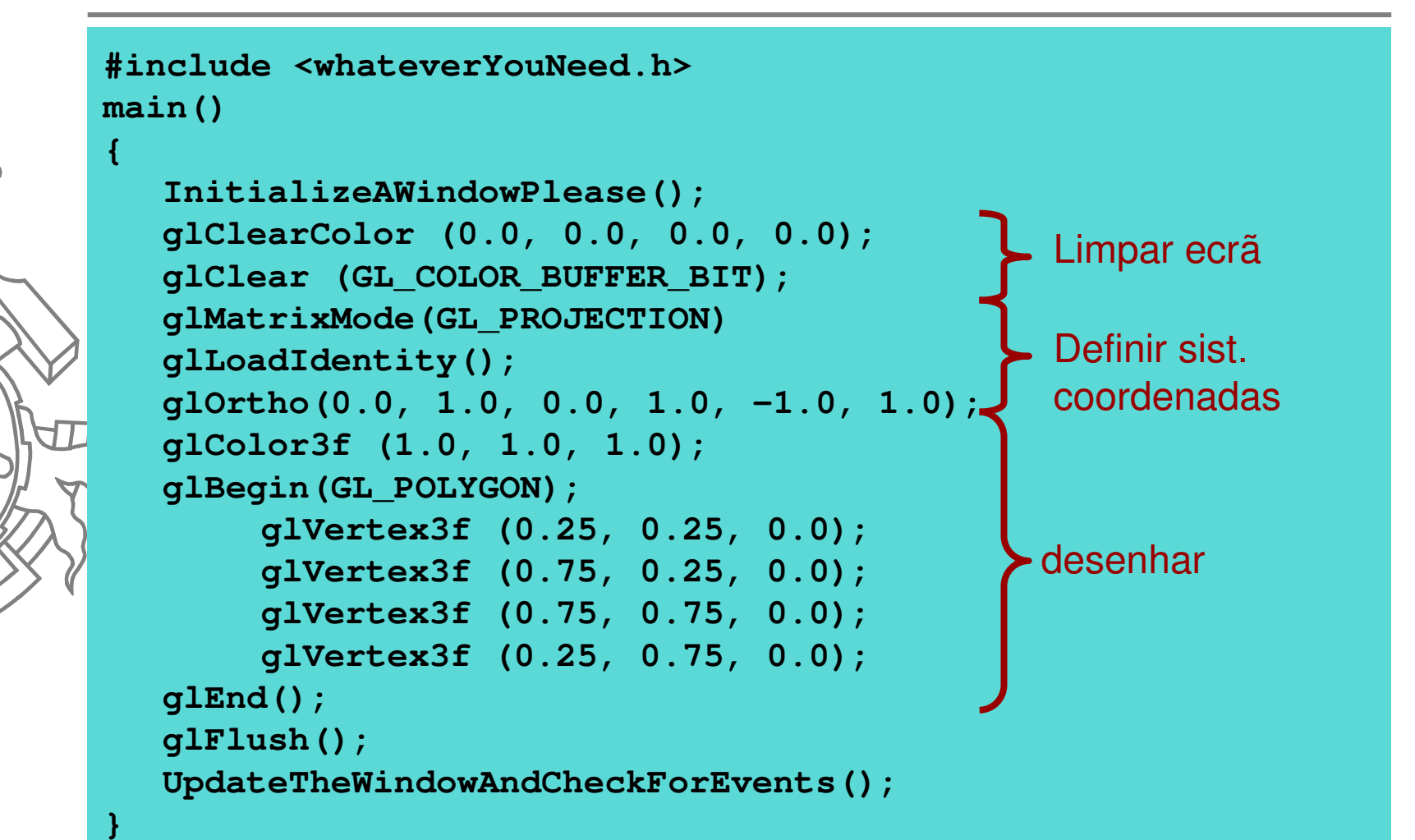

#### Limpar ecrã

- **<sup>g</sup>lClearColor(red, green, blue, alpha)**
	- Define qual a cor utilizada como "fundo" para limpar o ecrã
- **<sup>g</sup>lClear(GL\_COLOR\_BUFFER\_BIT)**
	- $\bullet$ Limpa um ou mais buffers do OpenGL
	- GL\_COLOR\_BUFFER\_BIT = buffer de cor
	- Será utilizado futuramente para limpar o *buffer* de profundidade em 3D

#### Sistema de coordenadas

- **<sup>g</sup>lViewport(x, y, width, height)**
	- Define a área de desenho do OpenGL dentro da área total da janela
	- Por omissão ocupa toda a janela
- **<sup>g</sup>lMatrixMode(GL\_PROJECTION)** $\bullet$
- $\bullet$  **<sup>g</sup>lLoadIdentity()**
	- Limpa a matriz de projecção
- **<sup>g</sup>lOrtho(left, right, bottom, top, zNear, zFar)**
- **<sup>g</sup>luOrtho2D(left, right, bottom, top)** $\bullet$ 
	- Define uma projecção ortográfica sobre a cena modelada,  $\bullet$ criando um sistema de coordenadas

#### Sistema de coordenadas

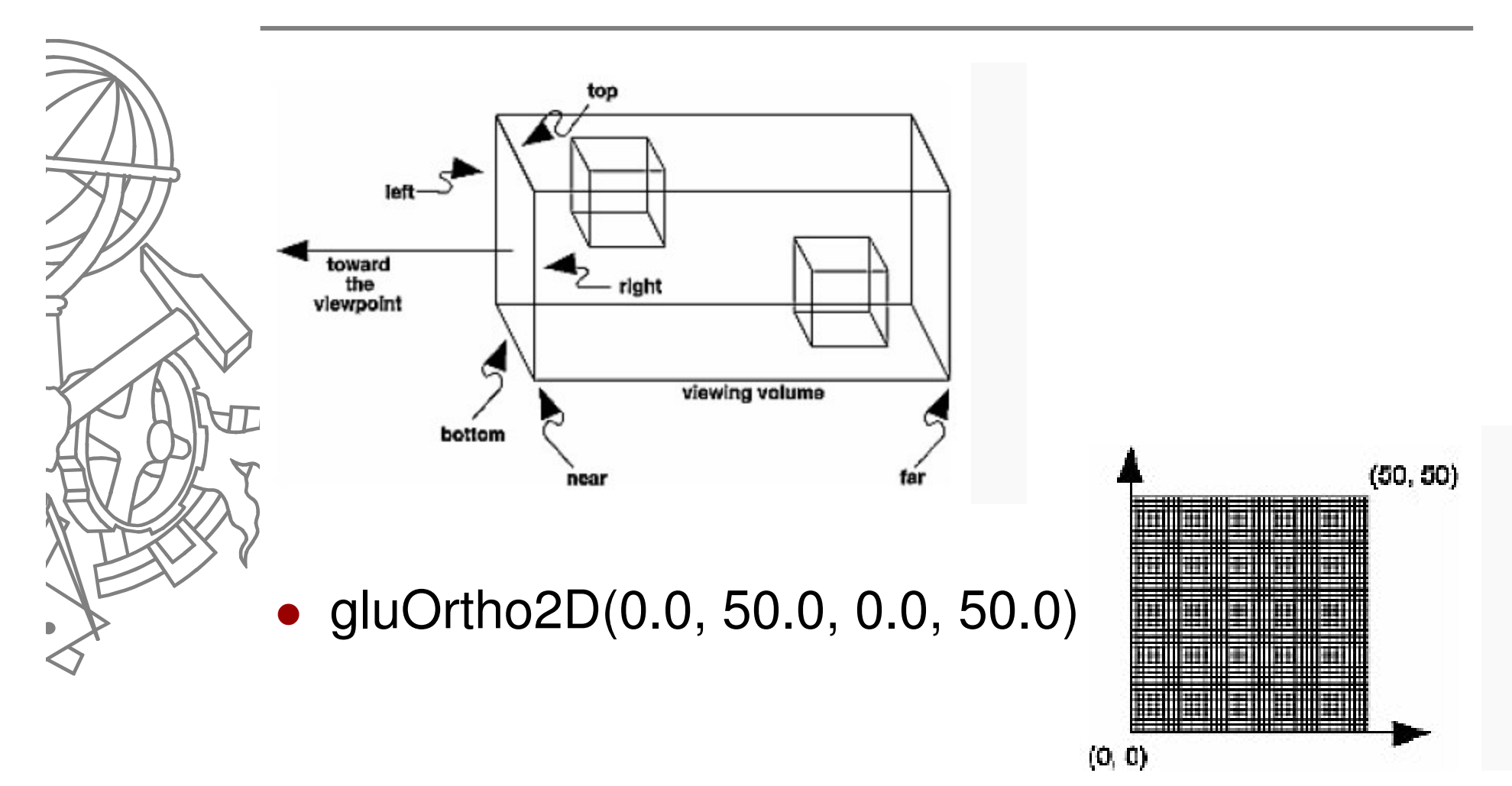

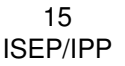

#### **Cor**

 $\bullet$ RGBA

 $\bullet$ 

- $\bullet$  glColor{3|4}  $\bullet$
- red + green + blue
- Alfa : usado para blending e transparências (falaremos futuramente) 0
- $\bullet$  $[0.0, 1.0]$
- $\bullet$  Index (color map)
	- $\bullet$ **•** Utiliza *color map* do sistema gestor de janelas
	- Um índice para o mapa em vez dos componentes de cor

glColor3f(0.0, 0.0, 0.0); /\* **black**<br>alColor3f(1.0, 0.0, 0.0); /\* red

- $\bullet$ glColor3f(1.0, 0.0, 0.0); /\* **red**
- $\bullet$ glColor3f(0.0, 1.0, 0.0);
- $\bullet$ glColor3f(1.0, 1.0, 0.0);
- $\bullet$ glColor3f(0.0, 0.0, 1.0); /\* **blue**
- $\bullet$ glColor3f(1.0, 0.0, 1.0); /\* **magenta**
- $\bullet$ glColor3f(0.0, 1.0, 1.0); /\* **cyan**
- $\bullet$ glColor3f(1.0, 1.0, 1.0); /\* **white**

 $\frac{1}{r}$  black  $\frac{r}{r}$ <br> $\frac{1}{r}$  red  $\frac{1}{r}$  $\begin{matrix} \mathsf{d} & \mathsf{d} \end{matrix}$  $\frac{1}{x}$  year  $\frac{x}{x}$  $\frac{1}{2}$  /\* yellow  $\frac{1}{2}$  /\* blue  $\frac{7}{4}$  blue  $\frac{2}{10}$   $\frac{1}{2}$  magenta  $\frac{1}{2}$  $\frac{7}{4}$  magenta  $\frac{*}{4}$ /\* cyan \*/<br>/\* white \*/ white

#### Desenhar

#### **<sup>g</sup>lBegin(mode) / glEnd**

- Define um objecto da cena
- Neste caso um polígono (GL\_POLYGON)

#### **<sup>g</sup>lVertex**

Define um vértice do objecto a desenhar

#### $\bullet$ **<sup>g</sup>lFlush**

**• Força o** *pipeline* do OpenGL a terminar o processamento e desenhar os pixels no ecrã

# OpenGL e o sistema gestor de janelas

- $\bullet$  OpenGL <sup>é</sup> independente do sistema gestor de janelas
	- Utilizar a API do sistema gestor de janelas

Utilizar GLUT

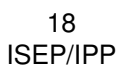

 $\bullet$ 

**Ou** 

## Esqueleto programa GLUT

```
#include <GL\glut.h>
void init(); 
void display();
```
**{**

**}**

```
void main(int argc, char** argv)
```

```
glutInit(&argc, argv);
glutInitDisplayMode (GLUT_SINGLE | GLUT_RGB);
glutInitWindowSize (250, 250);
glutInitWindowPosition (100, 100);
glutCreateWindow ("hello");
init ();
glutDisplayFunc(display);glutMainLoop();
```
#### Esqueleto programa GLUT

```
void init()
```
**{**

**}**

**{**

**}**

```
glClearColor (0.0, 0.0, 0.0, 0.0);
glMatrixMode(GL_PROJECTION);glLoadIdentity();
glOrtho(0.0, 1.0, 0.0, 1.0, -1.0, 1.0);
```

```
void display()
```

```
glClear (GL_COLOR_BUFFER_BIT);
glColor3f (1.0, 1.0, 1.0);glBegin(GL_POLYGON);
glVertex3f (0.25, 0.25, 0.0);
glVertex3f (0.75, 0.25, 0.0);
glVertex3f (0.75, 0.75, 0.0);
glVertex3f (0.25, 0.75, 0.0);glEnd();
glFlush ();
```
## Inicialização

- **<sup>g</sup>lutInit(argc, argv)**
	- **•** Inicializa a biblioteca GLUT

#### **<sup>g</sup>lutInitDisplayMode(mode)**

- Indica qual o modo de funcionamento a usar  $\bullet$
- $\bullet$ **GLUT SINGLE**
- $\bullet$ GLUT\_RGB

 $\bullet$ 

 $\bullet$ 

#### **<sup>g</sup>lutInitWindowSize(width, height)**

- **•** Indica tamanho inicial da janela
- **<sup>g</sup>lutInitWindowPos(<sup>x</sup>, y)**
	- $\bullet$ Indica posição inicial da janela
- **<sup>g</sup>lutCreateWindow(titulo)**
	- $\bullet$ Cria a janela da aplicação

# Callback e ciclo principal

#### **<sup>g</sup>lutDisplayFunc(callback)**

**·** Indica qual a função a invocar sempre que for necessário desenhar o conteúdo da janela

#### **<sup>g</sup>lutMainLoop**

 $\bullet$  Processa os eventos do sistema gestor de janelas (rato, teclado, ...) e invoca as callbacks registadas

#### Demo

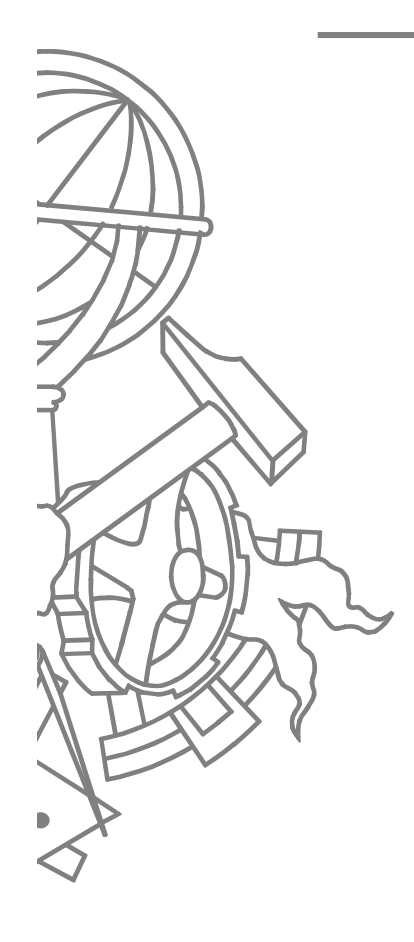

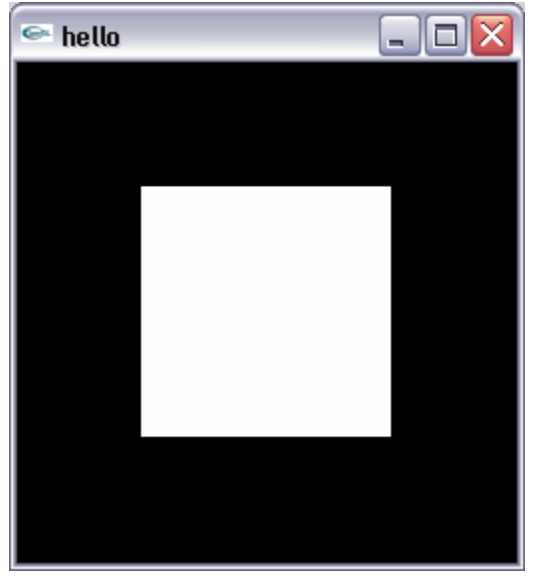

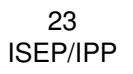

#### Exemplos

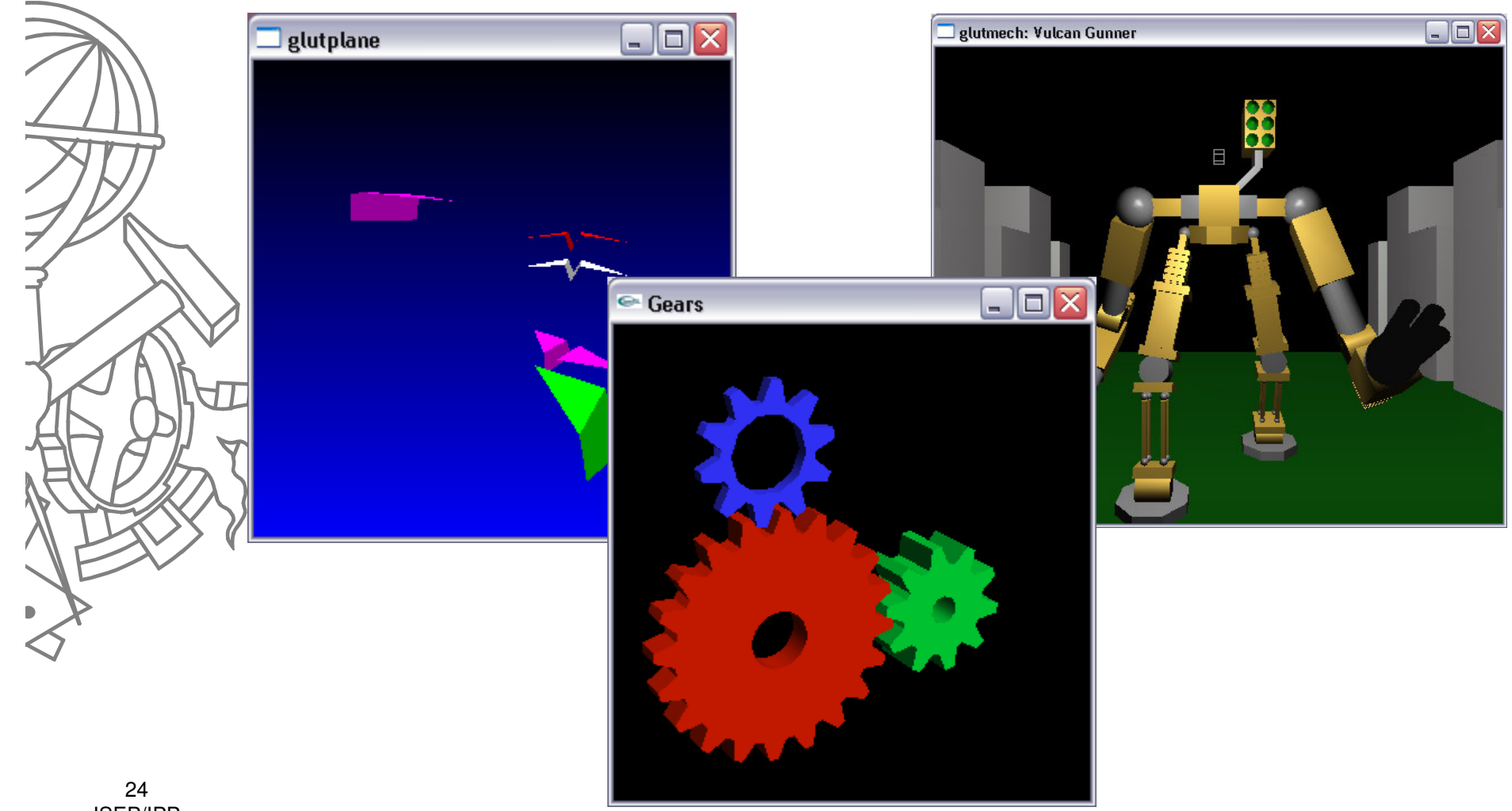